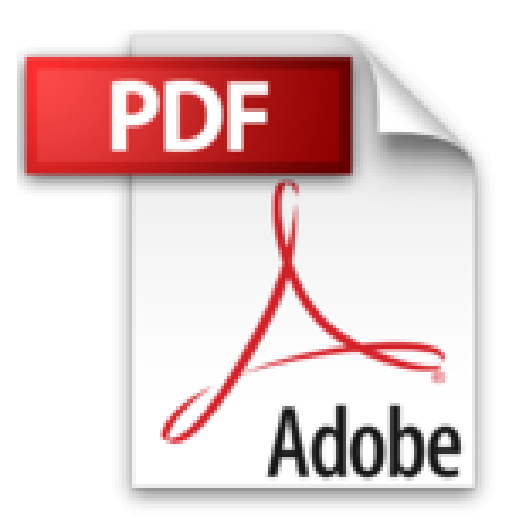

**Inkscape**

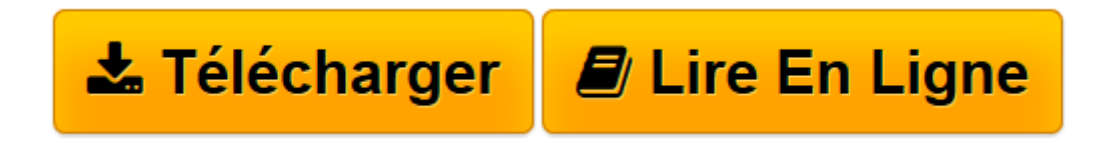

[Click here](http://bookspofr.club/fr/read.php?id=B005S9KR3I&src=fbs) if your download doesn"t start automatically

## **Inkscape**

Nicolas DUFOUR, Elisa De Castro Guerra

**Inkscape** Nicolas DUFOUR, Elisa De Castro Guerra

**[Télécharger](http://bookspofr.club/fr/read.php?id=B005S9KR3I&src=fbs)** [Inkscape ...pdf](http://bookspofr.club/fr/read.php?id=B005S9KR3I&src=fbs)

**[Lire en ligne](http://bookspofr.club/fr/read.php?id=B005S9KR3I&src=fbs)** [Inkscape ...pdf](http://bookspofr.club/fr/read.php?id=B005S9KR3I&src=fbs)

Format: Ebook Kindle

Présentation de l'éditeur

Avec Inkscape, s'initier au dessin vectoriel devient un jeu d'enfant !- Paramétrez votre espace de travail pour créer avec aisance et précision- Intégrezdes photos et des textes à vos dessins- Maniez les outils de forme ou dessinez à main levée avec les courbes de Bézier- Appliquez couleurs et dégradés aux formes et aux contours- Optimisez votre méthode de travail avec les modèles, les calques et les clones- Convertissez les objets en chemin et retouchez le détail de vos tracés- Transformez vos projets avec les filtres- Validez vos acquis avec 9 études de cas : création de logo, réalisation d'une invitation, conception d'une affiche...En annexes : Raccourcis clavier - Formats de fichiers supportés - Explorer les fichiers SVG - Ressources web - Plus qu'un logiciel, une communauté. Présentation de l'éditeur

Avec Inkscape, s'initier au dessin vectoriel devient un jeu d'enfant !- Paramétrez votre espace de travail pour créer avec aisance et précision- Intégrezdes photos et des textes à vos dessins- Maniez les outils de forme ou dessinez à main levée avec les courbes de Bézier- Appliquez couleurs et dégradés aux formes et aux contours- Optimisez votre méthode de travail avec les modèles, les calques et les clones- Convertissez les objets en chemin et retouchez le détail de vos tracés- Transformez vos projets avec les filtres- Validez vos acquis avec 9 études de cas : création de logo, réalisation d'une invitation, conception d'une affiche...En annexes : Raccourcis clavier - Formats de fichiers supportés - Explorer les fichiers SVG - Ressources web - Plus qu'un logiciel, une communauté. Biographie de l'auteur

Administrateur système de formation, Nicolas Dufour est un inconditionnel des logiciels libres et des formats ouverts. Tout d'abord simple utilisateur d'Inkscape (avec lequel il a dessiné des icônes et des logos), il contribue aujourd'hui activement à sa traduction et à sa documentation. Elisa de Castro Guerra est graphiste et utilise exclusivement des logiciels libres en environnement libre. Elle contribue au développement d'Inkscape en écrivant sa documentation et en participant à sa diffusion auprès des professionnels et des amateurs.

Download and Read Online Inkscape Nicolas DUFOUR, Elisa De Castro Guerra #DFB1VLP3GMQ

Lire Inkscape par Nicolas DUFOUR, Elisa De Castro Guerra pour ebook en ligneInkscape par Nicolas DUFOUR, Elisa De Castro Guerra Téléchargement gratuit de PDF, livres audio, livres à lire, bons livres à lire, livres bon marché, bons livres, livres en ligne, livres en ligne, revues de livres epub, lecture de livres en ligne, livres à lire en ligne, bibliothèque en ligne, bons livres à lire, PDF Les meilleurs livres à lire, les meilleurs livres pour lire les livres Inkscape par Nicolas DUFOUR, Elisa De Castro Guerra à lire en ligne.Online Inkscape par Nicolas DUFOUR, Elisa De Castro Guerra ebook Téléchargement PDFInkscape par Nicolas DUFOUR, Elisa De Castro Guerra DocInkscape par Nicolas DUFOUR, Elisa De Castro Guerra MobipocketInkscape par Nicolas DUFOUR, Elisa De Castro Guerra EPub

## **DFB1VLP3GMQDFB1VLP3GMQDFB1VLP3GMQ**